# Openflow with hardware switches

Brecht Vermeulen

## Disadvantages of OpenVSwitch in software

- Limited number of ports
- Limited bandwidth/processing power
- Depending on the experiment, there might be some influence of the underlying system, e.g. mac learning
	- bare metal nodes and L2 switch for vlans
	- XEN bridges

-> using hardware openflow switches solves this

### Sharing a hardware switch

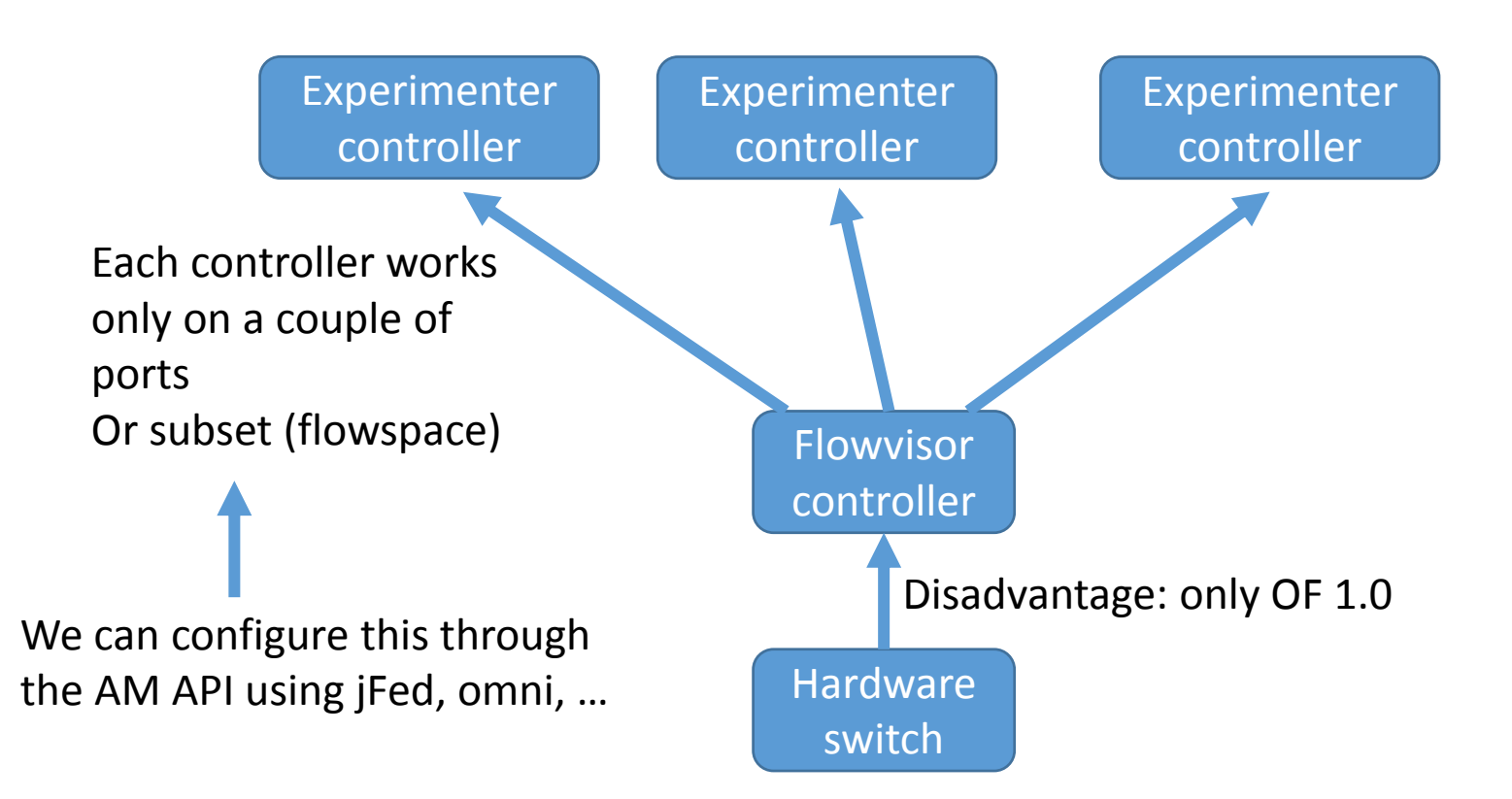

### Setup

3 nodes which are connected to hardware switch (documentation to know which nodes)

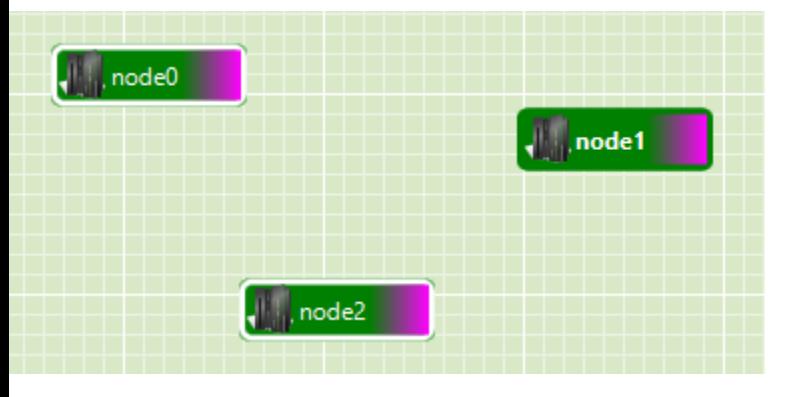

#### Controller (can be different experiment)

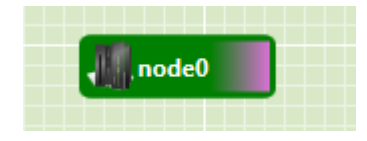

#### Configuration of flowspace for HW switch and reference to controller

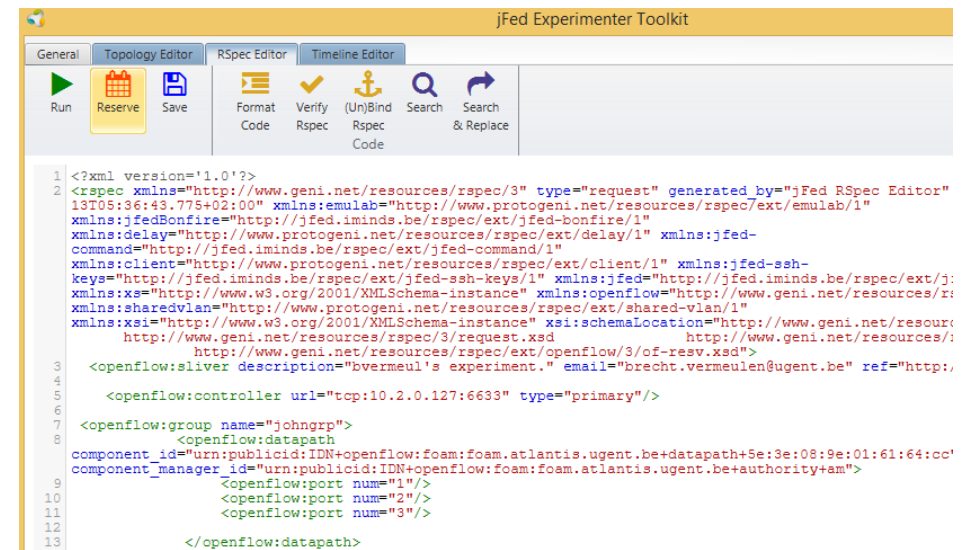

### RSpec for openflow switch

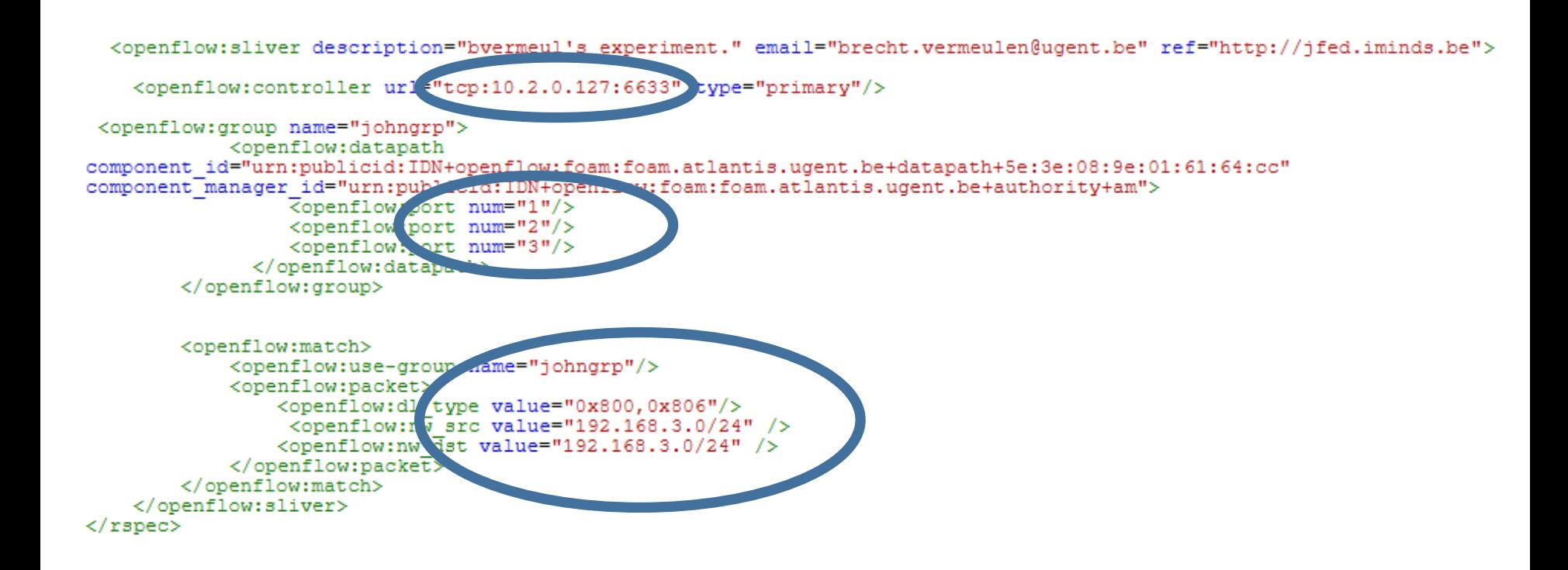

See <http://doc.ilabt.iminds.be/ilabt-documentation/openflow.html>

### Workflow

- Reserve nodes connected to switch
- Reserve a node for the controller -> get IP address
- Create RSpec for openflow
	- Port numbers
	- Controller IP
- Start up controller and the rest is similar to experimenting with OVS

### Alternative in GENI

- Based on HP procurve switches where you can set an openflow controller per VLAN
	- Instageni only
	- Less performing then previous example with dedicated switches

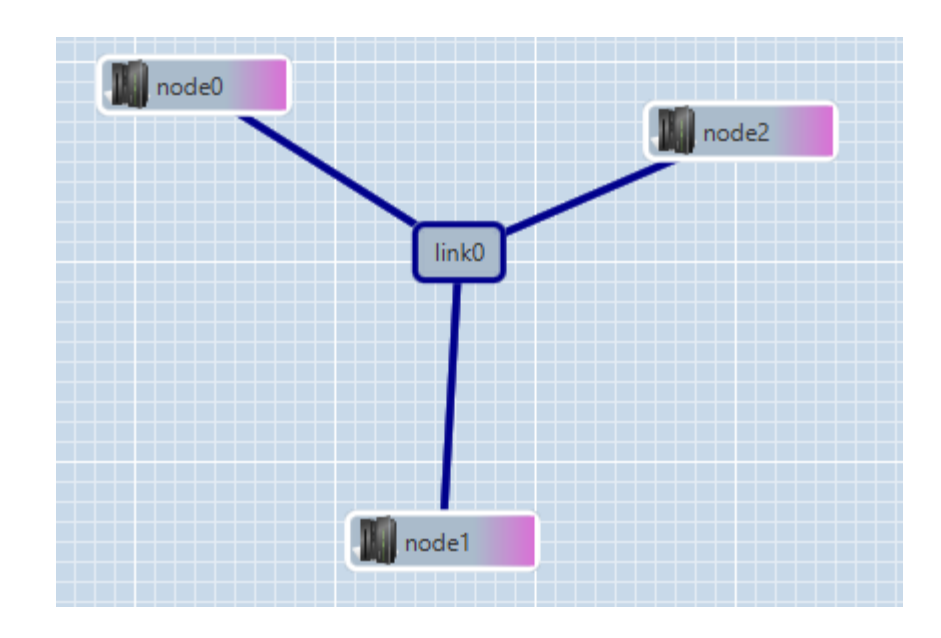

You enable link0 to be an openflow controlled switch

### RSpec link section contains controller URL

```
<link client id="link-2">
  <interface ref client id="host1:if0"/>
  <interface_ref client_id="host2:if0"/>
  <interface ref client id="host3:if0"/>
  <link type name="lan"/>
  <vtop:link attribute key="nomac learning" value="yep"/>
  <emulab:openflow_controller url="tcp:CONTROLLER_IP:6633"/>
\langle/link>
```
See <http://groups.geni.net/geni/wiki/GENIExperimenter/Tutorials/OpenFlowHW/DesignSetup>